Jörg Meißner • Tilo Wendler

# **Statistik-Praktikum mit Excel**

**Grundlegende quantitative Analysen realistischer Wirtschaftsdaten mit Excel 2013** 

**2., überarbeitete und ergänzte Auflage** 

**Springer** Spektrum

# **Inhaltsverzeichnis**

#### **Teil I Einführung**

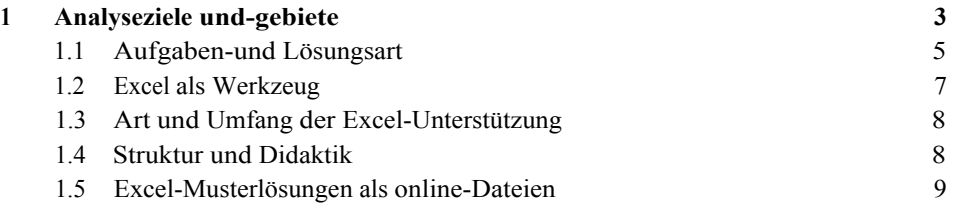

# **Teil II Beschreibende Statistik und explorative Datenanalysen**

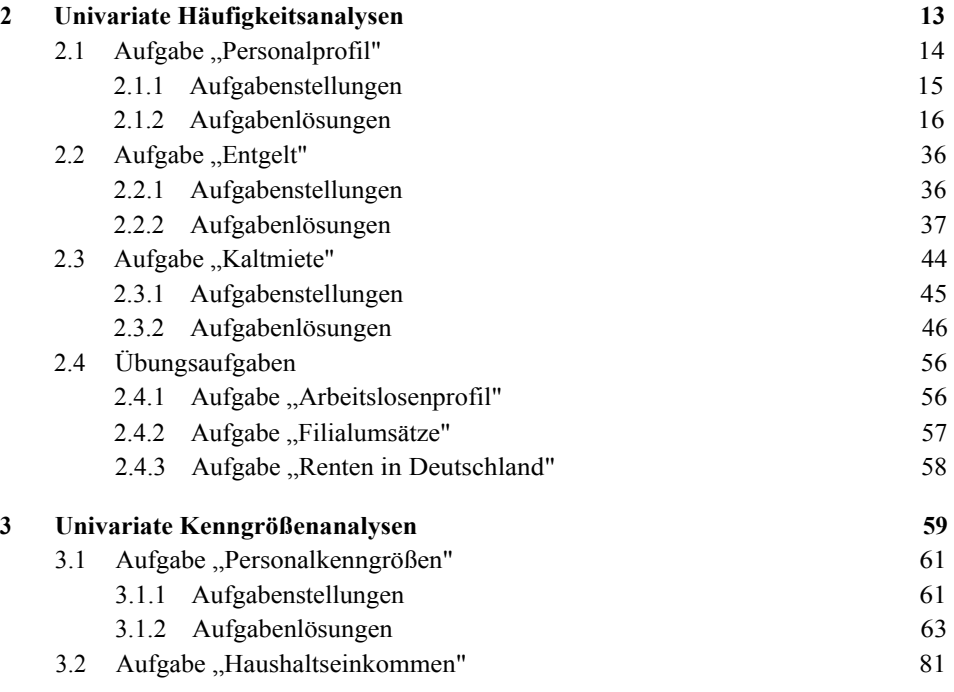

#### **VIII Inhaltsverzeichnis**

![](_page_2_Picture_137.jpeg)

![](_page_3_Picture_140.jpeg)

# 8.2 Aufgabe "Managementprozess Produktinnovation" 261 8.2.1 Aufgabenstellungen 261

![](_page_3_Picture_141.jpeg)

![](_page_3_Picture_142.jpeg)

#### **X Inhaltsverzeichnis**

![](_page_4_Picture_139.jpeg)

# **Teil IV Schließende Statistik**

![](_page_4_Picture_140.jpeg)

![](_page_5_Picture_130.jpeg)

### **Teil V Finanzstatistik**

![](_page_5_Picture_131.jpeg)